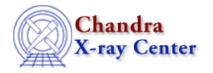

URL: http://cxc.harvard.edu/ciao3.4/unpack.tm.html
Last modified: December 2006

AHELP for CIAO 3.4 Unpack Context: slangrtl

Jump to: Description Example See Also

# **Synopsis**

Unpack Objects from a Binary String

## **Syntax**

```
(...) = unpack (String_Type fmt, BString_Type s)
```

## **Description**

The unpack function unpacks objects from a binary string s according to the format fmt and returns the objects to the stack in the order in which they were unpacked. See the documentation of the pack function for details about the format string.

#### **Example**

#### See Also

slangrtl

fread, fwrite, pack, pad pack format, sizeof pack, sscanf, uname

The Chandra X-Ray Center (CXC) is operated for NASA by the Smithsonian Astrophysical Observatory.
60 Garden Street, Cambridge, MA 02138 USA.
Smithsonian Institution, Copyright © 1998–2006. All rights reserved.

URL: http://exc.harvard.edu/ciao3.4/unpack.tm.html
Last modified: December 2006

unpack 1

Ahelp: unpack - CIAO 3.4

2 unpack